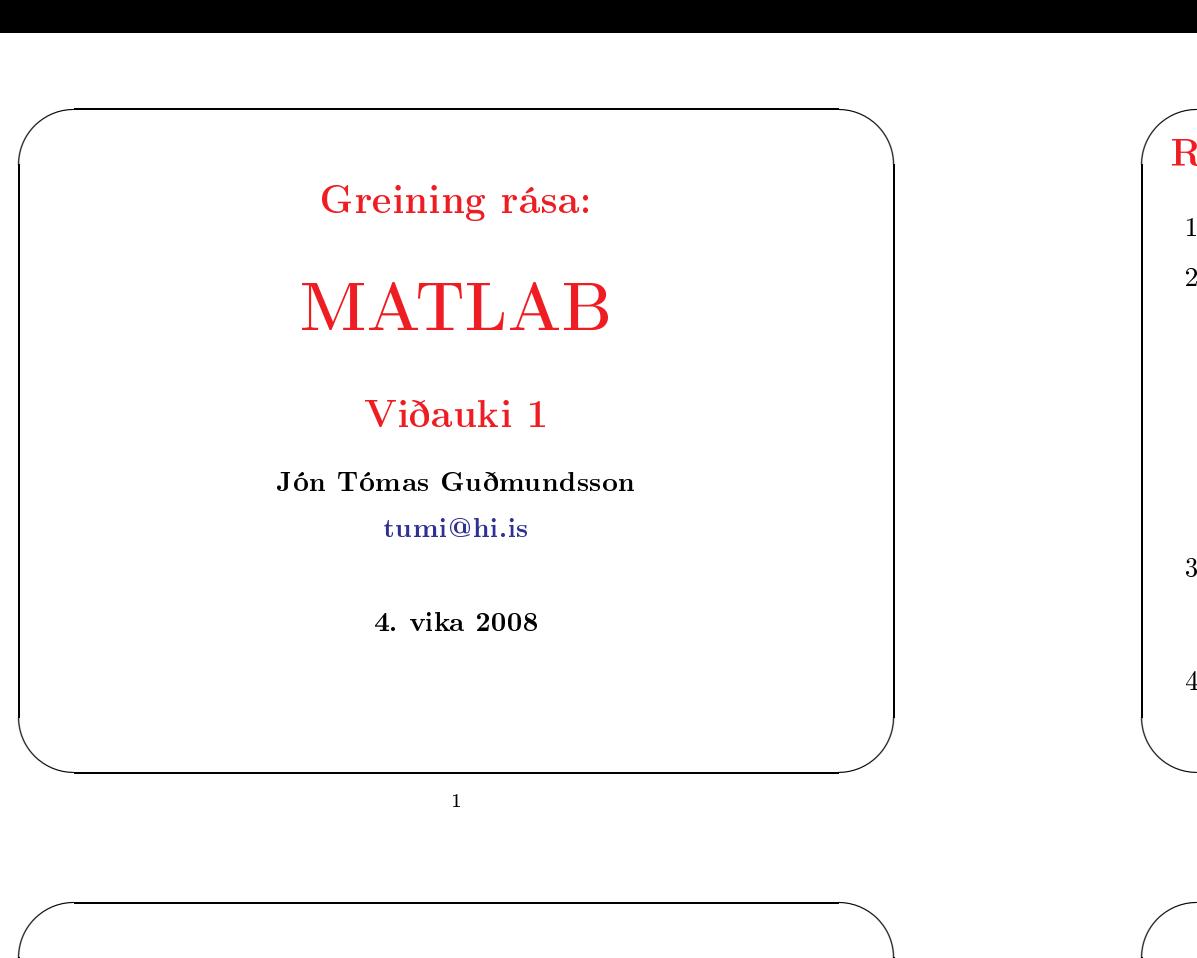

## ✬ Rásir í MATLAB

- 1. Rita rása jöfnurnar sem innihalda áhugaverðar breytur
- 2. Rita rása jöfnurnar á forminu

 $\mathbf{x} = \mathbf{A}\mathbf{y}$ 

 $\overline{a}$ 

 $\overline{\mathcal{S}}$ 

 $\bigwedge$ 

 $\overline{\phantom{a}}$ 

þar sem

 $\bullet$  y er *n*-víður vigur óháðra breyta

- $\bullet$  x er *m*-víður vigur háðra breyta
- A er  $n \times m$ -fylki sem tengir háðu og óháðu breyturnar
- 3. Nota ritþór til að skrifa m-skrá sem leysir jöfnuna

skra.m

4. Keyra m-skrána með því að segja

>skra

2

## m-skrá í MATLAB

m-skrá samanstendur af:

 $\overline{\phantom{a}}$ 

- Innskrá, þar sem gefin eru stökin í fylkinu og gefnum vigri
- Lausn, þar sem skilgreind eru tólin sem notuð eru til að leysa jöfnuna
- Niðurstöðu, þar sem birt er númerisk eða grafísk niðurstaða lausnar

✬  $\overline{\phantom{a}}$  $\begin{array}{ccc} & 4\Omega & b & 8\Omega \\ \hline & \mathsf{W} & \mathsf{W} & \mathsf{V} \\ 12\mathrm{V} & & \mathbf{i_1} & \mathbf{k_2} \\ & & \mathbf{i_3} & \mathbf{k_4} \end{array} \hspace{-2mm} \begin{array}{c} \mathbf{1} & \mathbf{1} & \mathbf{1} & \mathbf{1} \\ \hline \mathbf{1} & \mathbf{1} & \mathbf{1} & \mathbf{1} \\ \hline \mathbf{1} & \mathbf{1} & \mathbf{1} & \mathbf{1} \end{array} \hspace{-2mm} \begin{array}{c} \mathbf{1$ d KVL á abda gefur  $4i_1 + 10i_3 = 12$ og acda gefur  $4i_1 - 8i_2 = 12 - 6$ Ef við síðan beitum KCL <sup>á</sup> hnútpunkt <sup>b</sup> fæst  $i_1 + i_2 = i_3$ og fylkið er  $\sqrt{2}$  $\overline{\mathsf{L}}$ 4 0 10 4 −8 0 1 1 −1  $\overline{\mathbb{I}}$  $\begin{array}{c} \hline \end{array}$  $\sqrt{2}$  $\overline{\mathsf{L}}$  $\it i_1$  $\scriptstyle i_2$  $\begin{array}{c} i_2 \\ i_3 \end{array}$  =  $\overline{\phantom{a}}$  $\sqrt{2}$  $\overline{\mathsf{L}}$ 12 6 0  $\overline{\phantom{a}}$ 

 $\overline{\phantom{a}}$ 

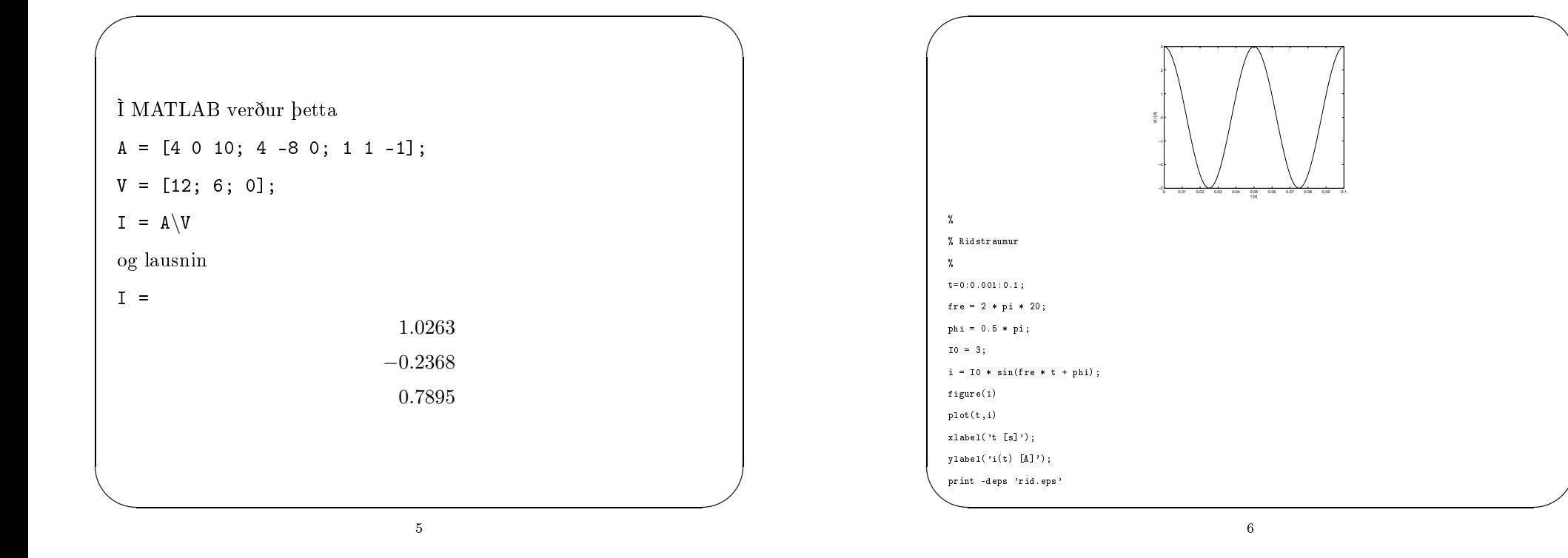

## References

[1] R.A. DeCarlo og Pen-Min Lin, Linear Circuit Analysis: Time Domain, Phasor and Laplace Transform Approaches, Oxford University Press, 2001, Appendix A1.3 og Appendix A2